**Autodesk AutoCAD Crack**

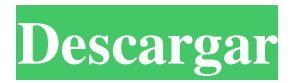

# **AutoCAD Crack Con llave [Actualizado] 2022**

El lanzamiento inicial de AutoCAD (1983), una aplicación de escritorio disponible para PC y Apple Macintosh. AutoCAD fue el primer programa comercial de diseño asistido por computadora (CAD) diseñado para ejecutarse en computadoras de escritorio. En su versión actual, AutoCAD está diseñado para su uso en computadoras de escritorio y portátiles, así como en tabletas y teléfonos inteligentes. Está destinado a ser el programa predeterminado para dibujar en una computadora personal y tiene la mayoría de las funciones y beneficios de CAD en el escritorio. AutoCAD permite a los usuarios crear objetos en 2D y 3D utilizando dibujos simples de líneas y polilíneas en 2D o modelado sólido en 3D complejo. Estación de trabajo y edición móvil La versión de escritorio estándar de AutoCAD permite a los usuarios crear objetos 2D y 3D. Pueden hacer esto utilizando las aplicaciones de dibujo 2D y modelado 3D. La edición Workstation de AutoCAD 2019 permite a los usuarios trabajar en 2D y 3D. La edición móvil de AutoCAD 2019 permite a los usuarios trabajar en 2D y 3D. La versión móvil de AutoCAD 2019 está disponible para dispositivos Apple iOS y dispositivos móviles basados ??en Android. La versión móvil de AutoCAD 2019 está disponible para dispositivos Apple iOS y dispositivos móviles basados ??en Android. La versión móvil de AutoCAD 2019 está disponible para dispositivos Apple iOS y dispositivos móviles basados ??en Android. Espacio modelo El espacio modelo en AutoCAD es el espacio de trabajo donde se crean los modelos. Se divide en varios tipos de espacios, dependiendo de la naturaleza del objeto. También tiene diferentes vistas para ayudar a los usuarios a encontrar un objeto de interés. Además, AutoCAD tiene capas para organizar objetos, agruparlos y bloquear ciertos objetos. También hay opciones para ayudar a los usuarios con la creación de objetos. Cuando crea un objeto, aparece automáticamente en el espacio modelo. El espacio modelo le permite editar los atributos de los objetos, como el color, el tipo de línea y el grosor de línea. También puede cambiar los materiales de un objeto. Puede encontrar el Espacio modelo seleccionando Ver en el menú Aplicación. El espacio modelo en AutoCAD 2019. Flujo de trabajo básico Antes de AutoCAD, el diseño de CAD se realizaba en terminales independientes, y cada operador de CAD dibujaba con su propio dispositivo gráfico. AutoCAD es una aplicación de software y las herramientas de dibujo y modelado que utiliza son parte de la propia aplicación. Se ejecutan en segundo plano mientras trabaja,

# **AutoCAD Crack+**

Submittable, una wiki para usuarios de AutoCAD Ver también autodesk revit Comparativa de editores CAD para CAE Comparación de editores CAD para ingeniería mecánica Lista de editores de CAD Lista de entornos de desarrollo integrado Lista de software CAD de electrónica gratuito Lista de software de modelado 3D gratuito Referencias enlaces externos Categoría:software de 1986 Categoría:Software de gráficos 3D Categoría:Software de modelado 3D para Linux Categoría:AutoCAD Categoría:Software de diseño asistido por computadora Categoría:Software de diseño asistido por computadora para Linux Categoría:Software de diseño asistido por computadora para Windows Categoría:Software de fabricación asistida por computadora Categoría:Software CAD que usa Qt Categoría:Lenguajes de programación tipados dinámicamente Categoría:Software CAD gratuito Categoría:Software de gráficos 3D gratuito Categoría:Software gratuito de diseño asistido por computadora Categoría:Software libre programado en C++ Categoría:Software libre programado en Visual LISP Categoría:Software de gráficos vectoriales gratis Categoría:Software de gráficos Categoría:Interfaces gráficas de usuario Categoría:Software IOS Categoría:Software de gráficos MacOS Categoría:Software comercial propietario para Linux Categoría:Software propietario que usa Qt Categoría:Software patentado basado en SASS Categoría:Software patentado multiplataforma Categoría:Software que usa Qt Categoría:Herramientas de comunicación técnica Categoría:Software de dibujo técnico Categoría: Literatura técnica Categoría:Herramientas de escritura técnica Categoría:Revistas comerciales técnicas Categoría:Software de Obras Técnicas Categoría:Software tradicionalmente solo para PC Categoría:Software relacionado con gráficos de Windows Categoría: Complementos de ventana Categoría:Herramientas de comunicación técnica Categoría:Autodesk Categoría:Herramientas técnicas de dibujoDespués de un encuentro personal con una peculiar pieza de maquinaria en el trabajo, un niño pequeño es transportado repentinamente a una realidad alternativa.En un entorno futurista poblado de criaturas voladoras y una enorme máquina con forma de globo, se encuentra atrapado en una extraña aventura en la que el pasado y el presente cambian constantemente. Su nuevo amigo, Lelio, lo ayuda a navegar por el terreno exótico y, en última instancia, a hacer las paces con su pasado. Esta historia se publicó originalmente en la edición de marzo de 2012 de Budding Edge Compartir este: Como esto: Me gustaCargando... Relacionado Esta entrada se publicó el 18 de octubre de 2011 a las 21:01 y está guardada en Sin categoría. Puedes seguir cualquier respuesta a 27c346ba05

### **AutoCAD Crack+ Clave de producto [32|64bit] [Mas reciente] 2022**

Inicie el programa y regístrese con su correo electrónico y el nuevo código. La licencia está activada. P: Acceso a datos globales después de que finalizó una solicitud en ExpressJS Quiero acceder a una variable "my\_data" después de que finalizó una solicitud en ExpressJS, sin pasarla por la solicitud. Estaba pensando en usar una Promesa, pero cuando probé esto, el valor que esperaba que fuera "2" era "3". La función que estoy tratando de usar es la siguiente. app.get('/prueba', función (req, res) { const mis\_datos = 2; res.writeHead(200, { 'Tipo de contenido': 'texto/simple' }); res.write('¿Cuál es tu nombre? '); res.write('Mi nombre es'+ mis\_datos + '! '); res.end(); }); ¿Cómo puedo acceder a la variable "my\_data" después de finalizar una solicitud en ExpressJS? A: Esto se debe a que está configurando my\_data en 2 en el momento en que comenzó la solicitud. Si desea hacer eso, almacene el valor que desea establecer en el objeto de solicitud en lugar de en una variable local: app.get('/prueba', (requerido, res)  $\Rightarrow$  { const mis\_datos = 2; req.mis\_datos = mis\_datos; ... y luego acceda a él a través de req. // Derechos de autor (C) 2003 Davis E. King (davis@dlib.net) // Licencia: Licencia de software de Boost Consulte LICENSE.txt para obtener la licencia completa. #undef DLIB\_PNG\_IMPORT\_ABSTRACT\_#ifdef DLIB\_PNG\_IMPORT\_ABSTRACT\_ #include "../matriz2d.h" #include "../matriz.h" #include "../algs.h" #include "../procesamiento\_de\_imagen.h" #incluir "../png.h" espacio de nombres dlib { clase png\_loader { /\*!

#### **?Que hay de nuevo en el AutoCAD?**

Ajustes de marcado sobre la marcha a la geometría y las dimensiones de forma automática y sencilla. Simplemente cree sus cambios en un dibujo existente y los cambios se aplicarán a todos los dibujos de su biblioteca, incluso si no están abiertos. También puede revertir los cambios para deshacerlos o aplicarlos a un dibujo diferente en una biblioteca. Edición mejorada con nuevas capas editables y no editables. Por ejemplo, cree capas editables más intuitivas y expresivas para su uso en diseño geométrico. Comandos adicionales basados ??en expresiones: Con nuevos comandos basados ??en expresiones que le permiten acelerar su dibujo y agilizar sus procesos de creación CAD. Nuevas piezas, familias paramétricas y herramientas: Revitalice su modelado paramétrico. Ahora puede agregar propiedades paramétricas a su diseño para familias paramétricas o para cualquier dibujo. (vídeo: 1:39 min.) Una familia paramétrica es un subconjunto de objetos que comparten un conjunto de propiedades comunes y se puede utilizar para crear una biblioteca de bloques de construcción o una biblioteca de piezas. Crear formas paramétricas. Las familias paramétricas, las familias de formas paramétricas y las versiones paramétricas de herramientas se pueden utilizar para crear piezas o grupos de piezas que se pueden reutilizar en dibujos. Cree componentes paramétricos 2D y 3D. Utilice familias paramétricas para modelar componentes 2D, piezas paramétricas u objetos 3D como componentes paramétricos. Puede almacenarlos como objetos separados en su biblioteca y generarlos como componentes que se pueden aplicar a otros dibujos. Utilice componentes paramétricos en combinación con otros objetos de AutoCAD. Un ejemplo es el uso de componentes paramétricos en combinación con polilíneas irregulares para crear una nueva polilínea en cualquier ruta o spline. Aproveche los nuevos atributos de forma y las funciones basadas en familias. Puede crear funciones de familia personalizadas y usarlas para dibujar o editar. Trabaja con nuevas características de Surface.Puede crear fácilmente superficies y texturas para superficies, usar splines de superficie para modelos de spline y usar secciones de superficie para modelos de sección. Utilice controles y rutas para perfeccionar los dibujos en 3D. Puede editar fácilmente modelos 3D en un entorno 3D. Manejo mejorado de líneas de croquis. Las líneas de croquis, las splines y las polilíneas ahora se ajustan a los componentes del modelo y, a menudo, se usan para una geometría limpia y precisa. Soporte mejorado para texto y capas editables. Utilice cualquier tipo de capa nueva para agregar texto a sus dibujos. Puede usar la edición basada en expresiones para que el texto se

# **Requisitos del sistema:**

Mínimo: Sistema operativo: Windows XP/Vista/7/8/10 Procesador: Intel Dual Core 2.8GHz o más rápido Memoria: 2GB de RAM Vídeo: NVIDIA GeForce 8600, ATI Radeon HD 2600 o superior DirectX: Versión 9.0c Disco duro: 25 GB de espacio libre Sonido: tarjeta de sonido compatible con DirectX 9.0c, sistema de altavoces en funcionamiento Red: acceso a Internet Recomendado: Sistema operativo: Windows XP/Vista/7/

Enlaces relacionados:

[https://shkvarka.fun/wp-content/uploads/2022/06/AutoCAD\\_\\_Crack\\_\\_MacWin.pdf](https://shkvarka.fun/wp-content/uploads/2022/06/AutoCAD__Crack__MacWin.pdf) http://vivo.es/wp-content/uploads/2022/06/Autodesk\_AutoCAD\_Crack\_\_Keygen\_Descarga\_gratis.pdf <https://protected-refuge-79720.herokuapp.com/AutoCAD.pdf> <https://instafede.com/autodesk-autocad-crack-con-clave-de-producto-x64-mas-reciente-2022/> <https://www.smc-sheeva-marketing-co-ltd.com/advert/autodesk-autocad-2020-23-1-crack-x64/> [https://roundabout-uk.com/wp-content/uploads/Autodesk\\_AutoCAD\\_For\\_Windows\\_abril2022.pdf](https://roundabout-uk.com/wp-content/uploads/Autodesk_AutoCAD_For_Windows_abril2022.pdf) <https://www.amphenolalden.com/system/files/webform/benjtamb774.pdf> [https://paddock.trke.rs/upload/files/2022/06/LJF2nppBTrqcv2lRveKW\\_29\\_2717eed692984d285a377a3537f3ef37\\_file.pdf](https://paddock.trke.rs/upload/files/2022/06/LJF2nppBTrqcv2lRveKW_29_2717eed692984d285a377a3537f3ef37_file.pdf) https://www.dejavekita.com/upload/files/2022/06/PlfqKCyehOBmVpYCdLEM\_29\_c40f416b5a1416ac2ce76e812377cd51\_fil [e.pdf](https://www.dejavekita.com/upload/files/2022/06/PlfqKCyehQBmVpYCdLEM_29_c40f416b5a1416ac2ce76e812377cd51_file.pdf) <http://topfleamarket.com/?p=22274> <http://www.khybersales.com/2022/06/29/autocad-crack-activador-descargar-2022/> <https://www.calstatela.edu/system/files/webform/gaiflo915.pdf> [https://orbeeari.com/wp-content/uploads/2022/06/Autodesk\\_AutoCAD\\_Version\\_completa.pdf](https://orbeeari.com/wp-content/uploads/2022/06/Autodesk_AutoCAD_Version_completa.pdf) <https://uglemskogpleie.no/autodesk-autocad-crack-con-keygen-win-mac-actualizado-2022/> <https://hanffreunde-braunschweig.de/autodesk-autocad-24-0-crack-con-codigo-de-registro-descarga-gratis-pc-windows/> [https://social.urgclub.com/upload/files/2022/06/qLZPaNJDFqUJPiUWmSzn\\_29\\_c40f416b5a1416ac2ce76e812377cd51\\_file.p](https://social.urgclub.com/upload/files/2022/06/qLZPaNJDFqUJPiUWmSzn_29_c40f416b5a1416ac2ce76e812377cd51_file.pdf) [df](https://social.urgclub.com/upload/files/2022/06/qLZPaNJDFqUJPiUWmSzn_29_c40f416b5a1416ac2ce76e812377cd51_file.pdf) <https://stepmomson.com/wp-content/uploads/2022/06/AutoCAD-95.pdf>

<https://www.madisonco.virginia.gov/system/files/webform/autocad.pdf>

<https://blooming-depths-39333.herokuapp.com/AutoCAD.pdf>

<https://newcity.in/2022/06/29/autodesk-autocad-con-clave-de-licencia-descargar/>